## PIERRE ET LE LOUP

Graphisme : repasse sur les pointillés pour dessiner Pierre.

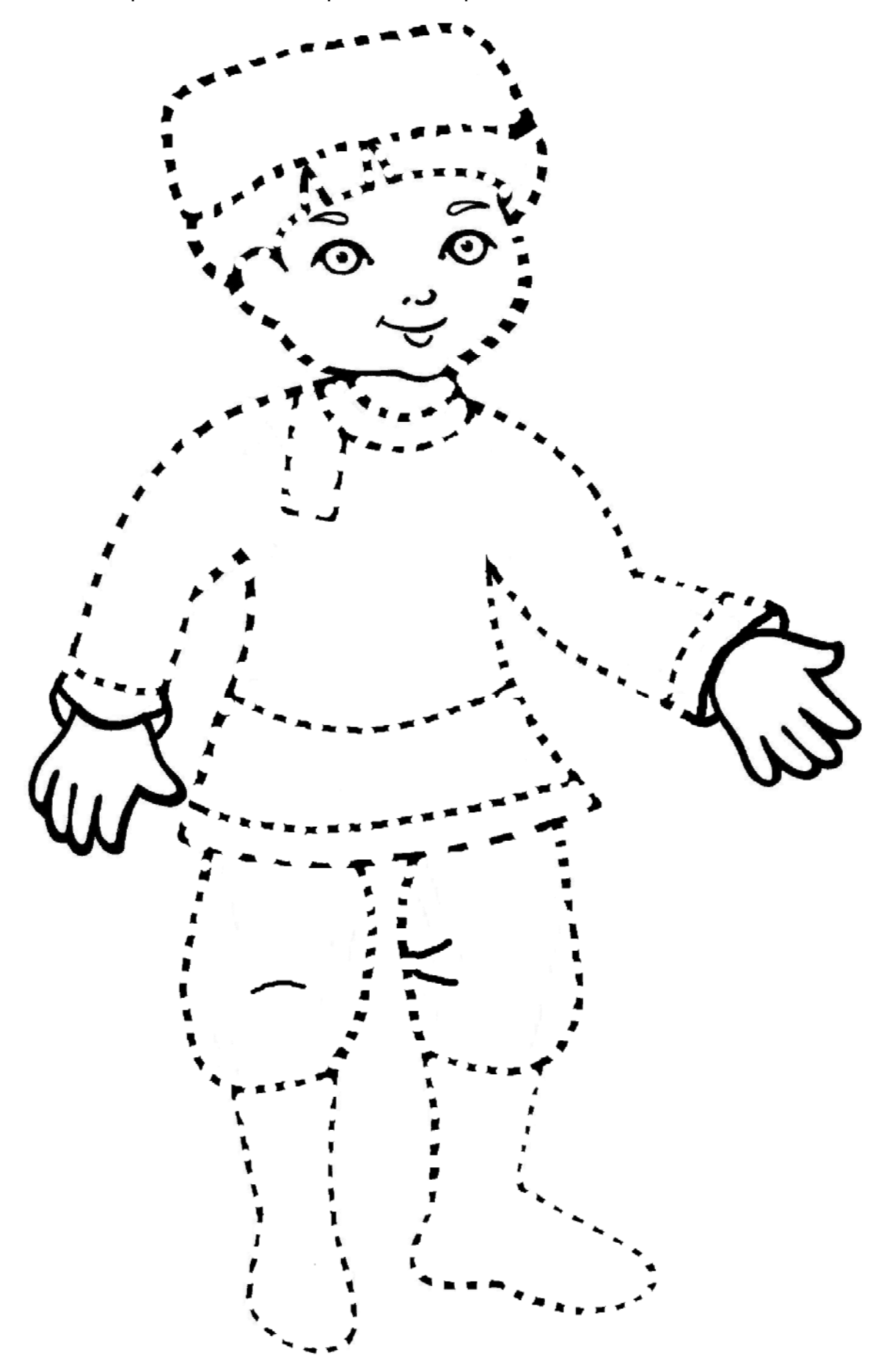